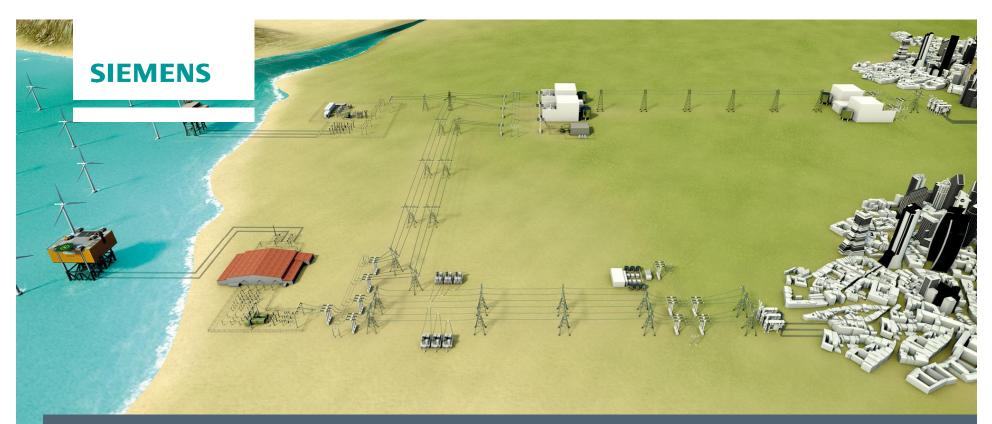

RTDS European UGM 2016 in Glasgow, Scotland September 15<sup>th</sup> – 16<sup>th</sup>, 2016

## **Use of RTDS at Siemens AG HVDC/FACTS**

M. Sezer / S. Endruschat

© Siemens AG 2016 All rights reserved.

siemens.com/answers

#### Agenda

**Presentation will be split into two parts** 

- VSC based SVC application
   presented by Murat Sezer
- VSC based HVDC application
  - > presented by Sibylle Endruschat

#### Agenda

- Why VSC based SVCs in Middle East, SLD of some projects
- RTDS Overview Simulator, RTDS Software
- > Dynamic Behavior of SVC Hybrid
- Simplified Converter representation
- Benchmark cases

#### **Dynamic Model of Networks in Saudi Arabia**

#### Middle East Network

- Summer Load / Peak Load is consisting Air conditions
- > Air conditions are causing Motor Stalling Phenomena
- The Loads are simulated with Induction Machines in RTDS
- Every Mvar is needed during and after the fault case
- VSCs are favorable

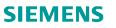

#### Induction Motor stalls after Fault Case

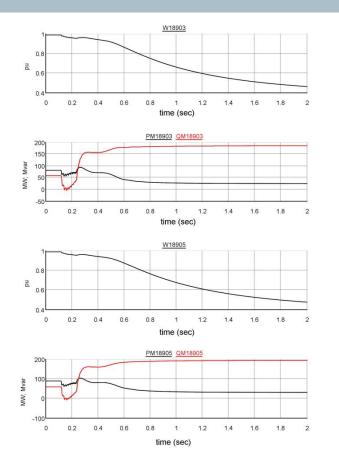

- Long 1-phase-to-earth,
   2-phase-to-earth and 3 phase-to-earth faults
   causes Motor Stalling
- Up to 3 times more inductive reactive power is absorbed from the network

#### **Dynamic Difference Between Classic SVC and SVC PLUS**

## **SVC Classic**

## SVC PLUS

 $Qsvc = \sqrt{3} x Vll x Isvc$  Qsvc = 3 x Vle x Isvc  $Qsvc = 3 x Vle x (\frac{Vle}{Zsvc})$   $Qsvc = Vll^2 / Zsvc$ 

 $Qvsc = \sqrt{3} x Vll x Ivsc$ 

## **Summary**

If the voltage drops to 50% max. 25% of nom. Qsvc is generated by classic SVC If the voltage drops to 50% max. 50% nom. Qvsc is generated by SVC PLUS

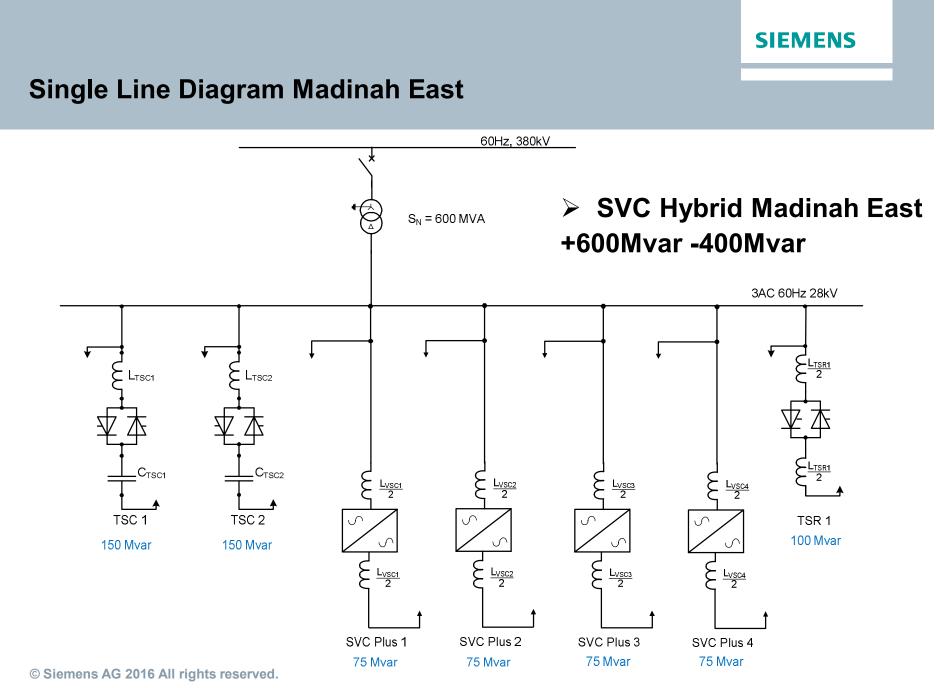

Page 7 16.09.2016

Murat Sezer / EM TS LTS FACTS EN C&P-P

#### Single Line Diagram Hail & Al-Jouf

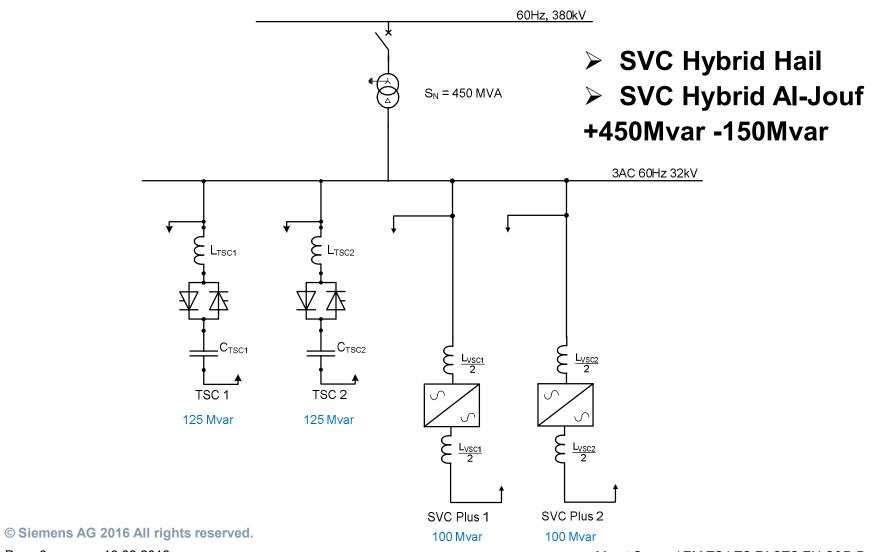

Page 8 16.09.2016

Murat Sezer / EM TS LTS FACTS EN C&P-P

#### **RTDS Simulator Overview Madinah East**

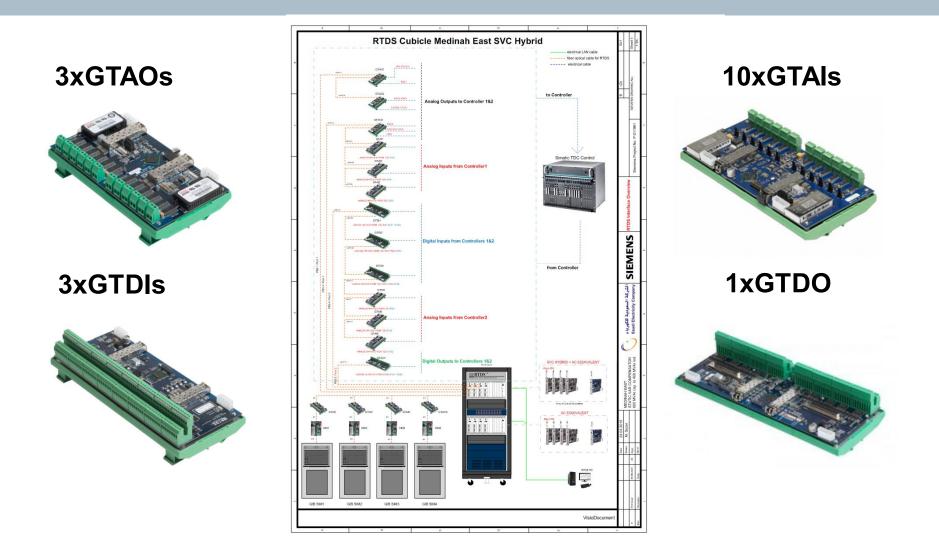

© Siemens AG 2016 All rights reserved.

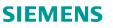

#### **RTDS Draft File of SVC Hybrid Madinah East**

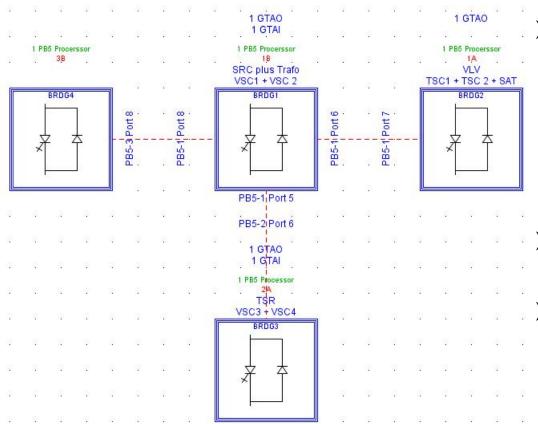

- The whole network is simulated in small time step. The aim is to reduce the risk of high frequency resonances inside network.
- Blue Boxes are connected with virtual short t-lines.
- In dynamic tests BRDG4 is replaced with AC-
  - Equivalent. Interface
  - transformer model must be used to combine AC-Network to SVC Hybrid.

#### SVC Behaviour in FPT - Step Response of the VSC

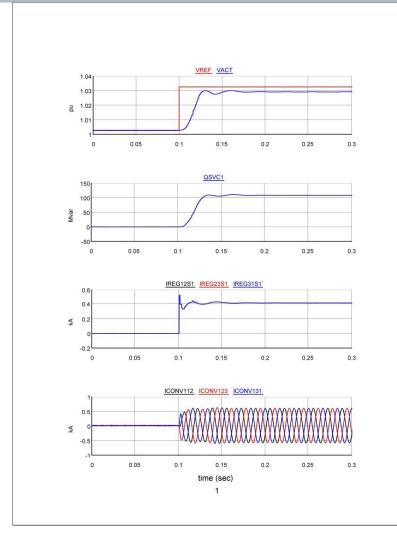

- Response Timetr = 23ms
- Settling Timets = 45ms
- > Overshoot3.8%

© Siemens AG 2016 All rights reserved.

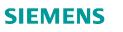

#### **SVC Behaviour in DPT - Remote Fault Case**

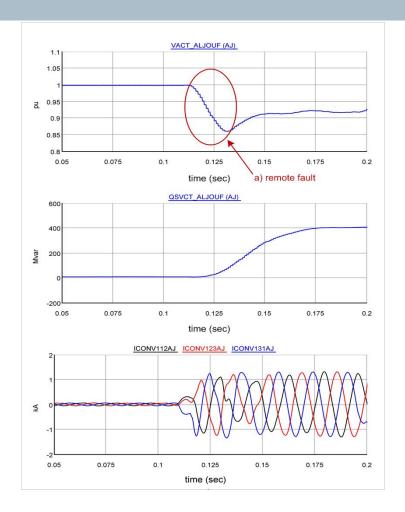

- > NPS controller is active
- Fully capacitive reactive power injection during the fault case

#### Agenda

# Applications using RTDS at HVDC VSC technology (Siemens: HVDC PLUS)

- Replica with RTDS
- > RTDS processor card usage
- What is Black Start?
- How Black Start is tested using RTDS?
- Onsite Test result

#### Replica

### A Replica is a copy of the main project without redundancy RTDS is used to simulate the onsite components

- Models used during FAT delivered
  - Running on two racks
- Costumer uses

   Replica mainly to
   Investigate
   changes in
   their network
   Train new
   operators

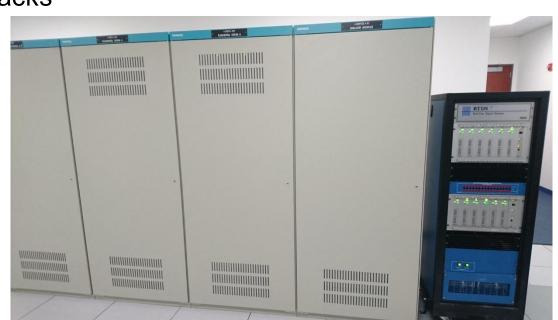

#### **RTDS Simulator – Hardware configuration**

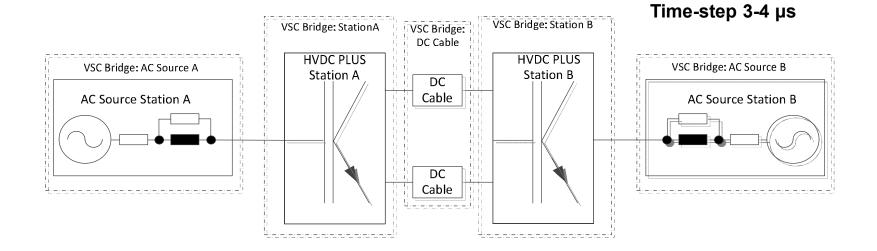

- Converter Transformers with Tap Changer and Saturation
- DC Cable and DC-Cable Surge Arrestors
- Converter Phase Modules (Virtual)
- Star Point Reactors, Pre-insertion Resistors, Converter Reactors

#### **RTDS Simulator – Hardware configuration**

## HVDC PLUS Technology requires small time step application

- Model is calculated within 3-4  $\mu s$
- Interfacing between PB5 processor cards is done with fiber optics
- Fiber optics going to the bottom are used for IO cards

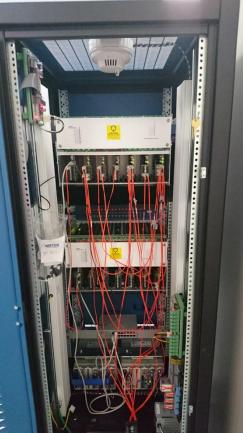

#### **RTDS Simulator – Hardware configuration**

#### Interface to the Control and Protection Cubicle is done via

- GTAO (analogue output)
  - AC voltages and currents
  - DC voltages and currents
- GTDI (digital input)
  - Switching states
  - Tap changer position
- GTFPGA
  - Converter currents and voltages

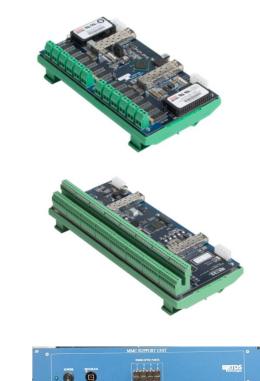

#### New functionality tested using RTDS

- > New functionality within HVDC PLUS technology
- Developed at Siemens laboratories using RTDS
- What is Black Start
   Short explanation
- How is it tested
  - Test model presented

#### What is Black Start?

- The complete network is blacked out
- The HVDC Plus converter is able to energize the converter (on the blacked out side) from the DC side
- > Final step is to synchronize back to the grid
- Recently a project in the US was upgraded to this functionality
- > The tests were done at Siemens laboratories
- During commissioning repeated onsite

#### **Black Start Testing**

#### Test scenario

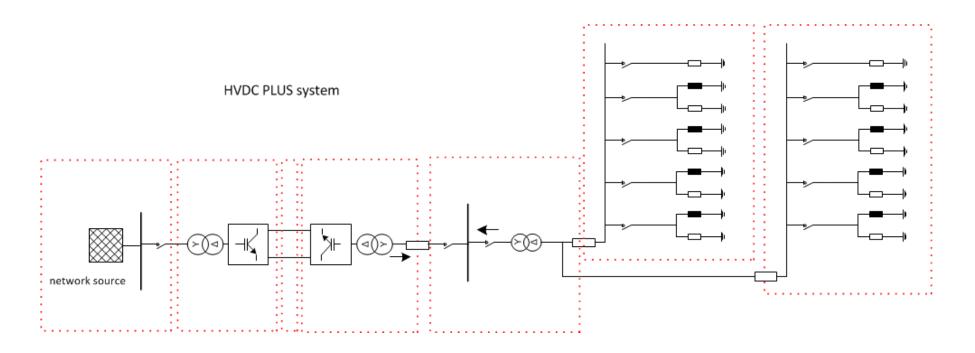

**SIEMENS** 

#### **Test Results from Black Start Testing**

#### **Onsite Test**

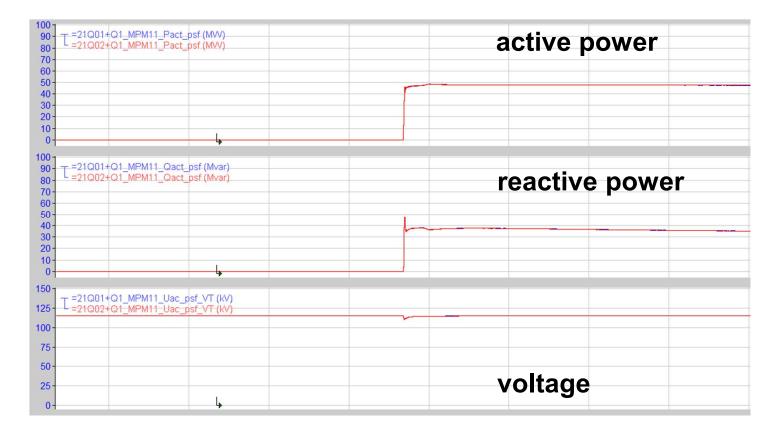

#### **Thank You for Your Attention**

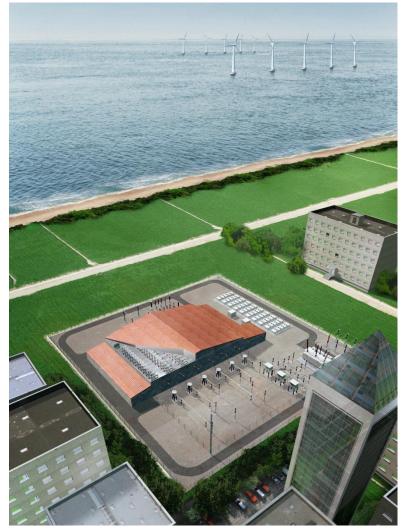

## **Questions?**

© Siemens AG 2016 All rights reserved. Page 22 16.09.2016